## How To Register for Classes & Programs

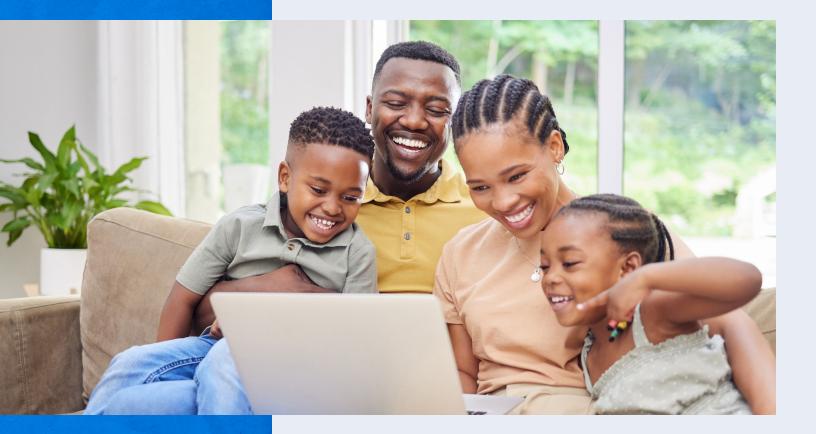

**Desktop Version** 

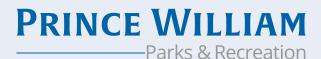

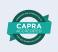

### 1. In your web browser, visit www.pwcparks.org

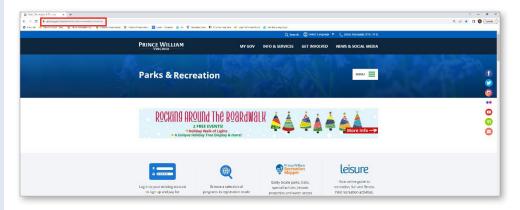

### Logging In

2. On the homepage, click the green 'Login' button.

#### **For Existing Users**

If you are an existing user, login with your username and password.

#### **For New Users**

If you do not yet have an account, click on Register for a New Account.

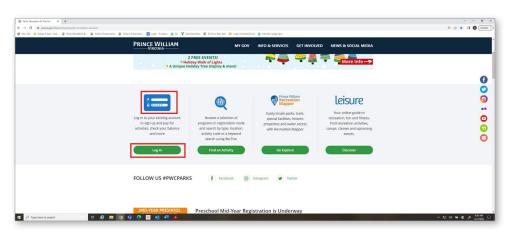

| HOME SEARCH - C | ONTACT US CALENDAR                     |                                                                    | CHECKOUT | AV ACCOUNT<br>SIGN IN / REGISTER |
|-----------------|----------------------------------------|--------------------------------------------------------------------|----------|----------------------------------|
|                 | Web Login                              |                                                                    |          |                                  |
|                 | WebTrac Login                          |                                                                    |          |                                  |
|                 | Welcome to Print<br>Class Registration | ce William County Parks & Recreation Online<br>n System.           |          |                                  |
|                 | Username *                             |                                                                    |          |                                  |
|                 | Password *                             |                                                                    |          |                                  |
|                 | To Shop, you mu our offerings as a     | st sign in as a registered user. However, you may browse<br>Guest. |          |                                  |
|                 |                                        | REGISTER FOR A NEW ACCCUNT.                                        |          |                                  |
|                 |                                        | Forgot your username.                                              |          |                                  |
|                 |                                        | Forget your password.                                              |          |                                  |
|                 |                                        | Login                                                              |          |                                  |
|                 |                                        |                                                                    |          |                                  |

To create your new account, fill out the form and click save. Once you've created a new account, you will receive an email with your username and password.

Once you are logged in, you can Search for Activities, view the Leisure online guide and more.

Please note: To Shop, you must sign in as a registered user. However, you may browse our offerings as a Guest.

#### Updating My Household

Note: To register for Children's Programs, your child(ren) will first need to be added to your household within your account. The system will not allow you to register for any Children's Programs before doing so.

From the homepage, click 'Update Household.'

At the bottom of the page, click 'Add New Member'.

| Household Add                                            |                   |                  |
|----------------------------------------------------------|-------------------|------------------|
| <ul> <li>Household Primary Person Information</li> </ul> |                   |                  |
| First Name *                                             | Last Name *       | Address Line 1 * |
|                                                          |                   |                  |
| City *                                                   | State *           | Zip Code *       |
|                                                          | - Select -        |                  |
| Phone #1 *                                               | Phone #2          | Email #1 *       |
|                                                          |                   |                  |
| Confirm Email *                                          | Gender *          | Birthday *       |
|                                                          | Select a Gender 🔻 | <b></b>          |
| Authorize Contacts Via Email                             | Organization Name |                  |
| No                                                       |                   |                  |
|                                                          |                   |                  |
| <ul> <li>Additional Family Member</li> </ul>             |                   |                  |
|                                                          |                   |                  |
| <ul> <li>Emergency Contacts</li> </ul>                   |                   |                  |
|                                                          |                   |                  |
| I'm not a robot                                          |                   |                  |
| reCAPTCHA<br>Privacy - Terms                             |                   |                  |
|                                                          |                   |                  |
| Save Add New Member Add New Emerge                       | ncy Contact       |                  |
|                                                          |                   |                  |

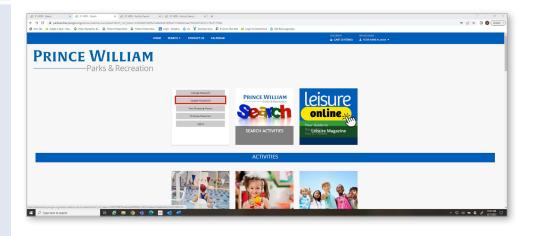

| Additional Emergency Contacts      Save Add New Member Add New Emergency Contact | ▲ Additi | onal Family Member   |                           |  |
|----------------------------------------------------------------------------------|----------|----------------------|---------------------------|--|
|                                                                                  |          |                      |                           |  |
| Save Add New Member Add New Emergency Contact                                    | ▲ Additi | nal Emergency Contac | ts                        |  |
|                                                                                  | Save     | Add New Member       | Add New Emergency Contact |  |

#### Fill out the form and click Save

| test:     calid     12/07/2013       Gender *     Imail # *     Relationship       Male     •     your_name@enail.com       Remove New Member     •    Additional Emergency Contacts       Swe     Add New Member | First Name * | Last Name *                             | Birthday *       |   |
|----------------------------------------------------------------------------------------------------|--------------|-----------------------------------------|------------------|---|
| Male vyour_name@enail.com Primary Guardian v<br>Remove New Member                                                                                                    | test         | child                                   | 12/07/2013       | 曲 |
| Remove New Member      Additional Emergency Contacts                                                                                                    | Gender *     | Email #1 *                              | Relationship     |   |
| Additional Emergency Contacts                                                                                                    | Male         | <ul> <li>your_name@email.com</li> </ul> | Primary Guardian | • |
|                                                                                                    |              |                                         |                  |   |

#### Finding Activities By Category

1. To quickly find upcoming programs by categories that are happening in the near future, scroll down and click on the tile you wish to view programs for. For example, if you wish to register for an upcoming Children's program, click on Children's Programs.

2. Once you've selected the tile you wish to view programs for, you can now view detailed information on specific programs. Clicking on each grey box will auto populate additional information for that specific program.

For example, if you would like to view more information on Spring Break Camps, click the grey Spring Break Camp box.

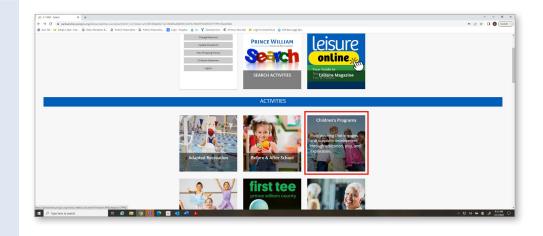

| 🔊 3.1 WEI - Anticity Search 🛛 🗙 🥥 3.1 WEI - Anticity Search 🛛 🗙 🛉                                                                                                    |                                                                                         |                                                         | v - 0               |
|----------------------------------------------------------------------------------------------------|-----------------------------------------------------------------------------------------|---------------------------------------------------------|---------------------|
| ← → C # parkaandrecpwogox.org/wbwsc/webtrac.wsc/search/module=AR8category=CH980                                                                                                    |                                                                                         |                                                         | @ \$ 🖬 🔕 (bp        |
| 😵 Nev Tab 🥳 Adopt A Spot - Kee. 🔍 Parks, Reveation & 🚇 Historic Presenation 🚇 Historic Presenation 関 Login - Drephox 🂰                                                                                                    | 🕽 Du 🦞 Seamless Docs 🗖 612moss Plaos Sale 🚨 Login to Screen/Doud 🚷 Edit Basic page Spo. |                                                         |                     |
| HOME SEARCH +                                                                                                    | CONTACT US CALENDAR                                                                     | OFFICIENT MERCEDUNT<br>CART (DITEMS) & YOURNAME #123455 | •                   |
| Category (1)     Advito Recentation     Control of the second second secon | Activity Search<br>Search Results                                                       | Shewing Hauts 1.40 of 61                                |                     |
| DALLY FITNESS RESUL.<br>DANCE<br>TITNESS<br>GOLF/IRAST TEE •                                                                                                    | Daphy Option: Deall v<br>Children's Class - 310301<br>4 Sections                        |                                                         |                     |
| Select All Clear Selection  Activity Number                                                                                                    | Children's Programs - 310304<br>1 Sections                                              |                                                         |                     |
| ► Location - (0)                                                                                                    | CHILDRENS ACTIVITIES - 110301<br>13 Sections                                            |                                                         |                     |
| Keyword Search                                                                                                    | CHILDRENS ACTIVITIES - 110302<br>15 Sections                                            |                                                         |                     |
| ► Age (0)                                                                                                    | DADDY DAUGHTER VALENTINE DANCE - 110100<br>2 Sections                                   |                                                         |                     |
| ► Begin Month (0)                                                                                                    | GRO NATURE PRESCHOOL - OPEN HOUSE - 116900                                              |                                                         |                     |
| Snarch<br>Reset                                                                                                    | SPRING BREAK CAMP - 107200                                                              |                                                         |                     |
|                                                                                                    | 11 Sections<br>WINTER BREAK CAMP - 307100<br>2 Sections                                 |                                                         |                     |
| 🕻 🔎 Type here to search 🛛 🛤 😧 🐨 👘 🚺 💽 🚳 📲                                                                                                    |                                                                                         |                                                         | · 단 에 🛥 🕿 🖋 1805/16 |

#### You will now see all the corresponding classes for Spring Break Camp.

| <ul> <li>O B partoandroc.pwogac.org/wb/ac/wobitec.woc/boarch/heedu</li> </ul> |                                                 |                                                                                                    |                                    |           |                            |                       |                                |          |              |   | Ø \$ | 000     |
|-------------------------------------------------------------------------------|-------------------------------------------------|----------------------------------------------------------------------------------------------------|------------------------------------|-----------|----------------------------|-----------------------|--------------------------------|----------|--------------|---|------|---------|
| Shee Tab 🦉 Adapt & Speci - Daw. 🗿 Tarke, Revending A 🕲 History Preser         | valier 🙆 History Preservation 🔃 Login - Droplan | Do V Beardess Dans ID 613mm Re                                                                                                    |                                    |           | Rolt Rasis page Syn-       |                       |                                |          |              |   |      |         |
|                                                                               |                                                 | 2 Sections                                                                                                    |                                    |           |                            |                       |                                |          |              |   |      |         |
|                                                                               | <ul> <li>Begin Month (0)</li> </ul>             | GRO NATURE PRESCHOOL -                                                                                                    | OPEN HOUSE - 11690                 | 2         |                            |                       |                                |          |              |   |      |         |
|                                                                               | Search                                          | 1 Sections                                                                                                    |                                    |           |                            |                       |                                |          |              |   |      |         |
|                                                                               | Reset                                           | SPRING BREAK CAMP - 1072                                                                                                    | 00                                 |           |                            |                       |                                |          |              |   |      |         |
|                                                                               |                                                 | 11 Sections                                                                                                    |                                    |           |                            |                       |                                |          |              |   |      |         |
|                                                                               |                                                 | Description                                                                                                    | Location                           | 1.005     | Detes                      | Times                 | Dept                           | Cost     | Availability |   |      |         |
|                                                                               |                                                 | ARCHERY CAMP                                                                                                    | LOCUST SHADE PARK                  | 3-15      | 04/03/2523<br>04/06/2023   | 9:00 am<br>11:00 am   | M, Tu, W,<br>Th                | \$90,89  | O Anailable  | - |      |         |
|                                                                               |                                                 | CHINN SPRING DREAK CAMP                                                                                                    | CHINN AQUATICS &<br>DITNESS CENTER | 1.14      | 64/08/2522<br>- 04/07/2023 | 9.00 am<br>5.00 pm    | M, Tu, W,<br>Th, T             | \$220,00 | Analasie     | - | 1    |         |
|                                                                               |                                                 | CODING IN MINEOLAIT WITH LUK                                                                                                    | PAT WHITE CENTER AT<br>ISSN LOMOND | 60        | 04/07/2023                 | 9:00 am<br>- 4:00 pm  | M, Tu, W,<br>Th <sub>i</sub> F | \$395.00 | O Available  |   |      |         |
|                                                                               |                                                 | CODING IN MINECOAFT WITH LUA                                                                                                    | PAT WHITE CENTER AT<br>BEN LOWOND  | 18.<br>14 | 04/08/2823<br>-04/07/2023  | 9.00 am<br>-4.00 pm   | M, Tu, W,<br>Th, F             | \$395.00 | C Analakia   |   | I    |         |
|                                                                               |                                                 | CYBERTECK ACADEMY ANIMATION<br>USING MINECRAFT                                                                                                    | VETERANS MEMORIAL<br>PARK          | 6.9       | 04/05/2523                 | 9.00 am<br>.12.03 pm  | M, Tu, W,<br>Th, F             | \$255.00 | O Available  | = |      |         |
|                                                                               |                                                 | CYBERTECK ACADEMY ANIMATION<br>USING MINECRAPT                                                                                                    | VETERANS NEMORIAL<br>PARK          | 10.<br>14 | 6440/2820<br>-04/07/2023   | 1.00 pm<br>- 4.00 pm  | M, Tu, W,<br>Th, P             | \$255.00 | O Available  | • | I    |         |
|                                                                               |                                                 | LITTLE ACCORS AS About Asimula                                                                                                    | VETERANS MEMORIAL<br>PARK          | 55        | 0440/2323<br>04407/2023    | 9.30 am<br>52.30 pm   | M, Tu, W,<br>Th, F             | \$100.00 | O Analiable  | = |      |         |
|                                                                               |                                                 | MINECULARY MODERNS                                                                                                    | PAT WHITE CENTER AT<br>URN LOWOND  | 6.9       | 04/03/2323<br>-94/07/2023  | 9.00 am<br>-4.00 pm   | M, Tu, W,<br>Th, I             | \$395.00 | O Available  |   | 1    |         |
|                                                                               |                                                 | MINECRAFT MODUNE                                                                                                    | PAT WHITE CENTER AT<br>BEN LOMOND  | 18.<br>14 | 04-107/2023<br>-04/07/2023 | 9:00 am<br>- 6:00 per | M, Tu, W,<br>Th, F             | \$395.00 | O Acallable  | - | 1    |         |
|                                                                               |                                                 | SPRING BREAK CAMP - GRO-ING IN<br>THE SARDEN                                                                                                    | JAMES LONG PARK                    | 15        | 04/05/2023<br>04/06/2023   | 9:00 am<br>12:00 pm   | M, TH, W,<br>Th                | \$107.00 | 8 Available  | * | 1    |         |
|                                                                               |                                                 | SPRING BREAK CAMP. GRO ING IN<br>THE GARDEN                                                                                                    | JAMES LONG PARK                    | - 68      | 04/03/2323                 | 1.00 pm<br>- 4.00 pm  | M, Tu, W,<br>Th                | \$107.00 | O Available  |   | 1    |         |
|                                                                               |                                                 | WINTER BREAK CAMP - 3071<br>2 Sections                                                                                                    | 60                                 |           |                            |                       |                                |          |              |   |      |         |
|                                                                               |                                                 | YOUTH ACTIVITIES - 170303                                                                                                    |                                    |           |                            |                       |                                |          |              |   |      |         |
| P Tupe here to search                                                         | m 🛐 🛐 💽 🧕 🐗 🕫                                   | and the second second se |                                    |           |                            |                       |                                |          |              |   |      | 1011.44 |

# Registering for a Program

1. To register for a program, click the blue Add to Cart button next to the program for the date and time you wish to register.

For example, if you wish to register for Archery Camp at Locust Shade Park April 3 – 6, click the blue Add to Cart button within that row.

Note: If you are a new user and you are registering for Children's Programs, you will first need to make sure your child is added to your household in your account BEFORE you can register. You can do this by updating your household.

To update your household, see Updating My Household instructions in the beginning of this guide.

| phybursc/webtrac.wsz/search?module=AR&cat | ngory=CHPRO                             |                                                |                                    |           |                           |                      |                      |          |                               |            |   |
|-------------------------------------------|-----------------------------------------|------------------------------------------------|------------------------------------|-----------|---------------------------|----------------------|----------------------|----------|-------------------------------|------------|---|
| is Repeation 8 @ History Resentation      | Ristoric Preservatio. 🛛 Logie - Dropbox | 🔕 Du 🦁 Sewritess Doct 🗈 612mos. Pes            |                                    | loud 🔕    | Edit Rasic page Spo       |                      |                      |          |                               |            |   |
|                                           | Begin Month (0)                         | 2 Sections                                     |                                    |           |                           |                      |                      |          |                               |            |   |
|                                           | · Digin wonen (o)                       | GRO NATURE PRESCHOOL -                         | OPEN HOUSE - 116900                | ,         |                           |                      |                      |          |                               |            |   |
|                                           | Search                                  | 1 Sections                                     |                                    |           |                           |                      |                      |          |                               |            |   |
|                                           | Reset                                   | SPRING BREAK CAMP - 10720                      | 90                                 |           |                           |                      |                      |          | _                             |            |   |
|                                           |                                         | 11 Sections                                    |                                    |           |                           |                      |                      |          |                               | dd To Cart |   |
|                                           |                                         | Description                                    | Location                           | Apre      | Dates                     | Times.               | Days                 | Che      | Austricity                    | and an     |   |
|                                           |                                         | ARCHERY CAMP                                   | LOCUST SHADE FARK                  | 8-15      | 04/03/2023                | 9:00 am<br>11:00 am  | M, Tu, W,<br>Th      | \$10.00  | Available                     | =          |   |
|                                           |                                         | CHINN SPRING BREAK CAMP                        | CHINN AQUATICS &<br>FITNESS CENTER | 5-14      | 04/03/2023<br>-04/07/2023 | 9:00 am<br>- 5:00 pm | M, Tu, W,<br>Th, F   | \$220.00 | O Available                   |            | : |
|                                           |                                         | CODING IN MINECRAIT WITH LUA                   | PAT WHITE CENTER AT<br>BEN LOMOND  | 6.9       | 04/03/2023<br>-04/07/2023 | 9:00 am<br>- 4:10 pm | M, Tai, W,<br>Thi, F | \$195.00 | <ul> <li>Available</li> </ul> | =          | 1 |
|                                           |                                         | CODING IN MINECRAFT WITH LUA                   | PAT WHITE CENTER AT<br>BEN LOMOND  | 10-<br>14 | 04/03/2023<br>04/07/2023  | 9:00 am<br>4:00 pm   | M, Tai, W,<br>Th, P  | \$395.00 | Avvilable                     |            | 1 |
|                                           |                                         | CYBERTECK ACADEMY ANIMATION<br>USING NINECRAFT | VETERANS MEMORIAL<br>PARK          | 6.9       | 04/03/2023                | 9.00 am<br>-12:00 pm | M, Tu, W,<br>Th, F   | \$250.00 | Avaliable                     | =          | 1 |
|                                           |                                         | CHIERTEEK ACADEMY ANIMATION<br>USING WINECRAFT | VETERANS MEMORIAL                  | 10<br>14  | 04/03/2023<br>04/03/2023  | 1:00 pm<br>6:00 pm   | M, Tau, W,<br>Tin, F | \$250.00 | O Available                   |            | : |
|                                           |                                         | LITTLE ACORNS AT About Animals!                | VETERANS MEMORIAL<br>PARK          | 3.5       | 04/03/2023                | 9:30-am<br>-12:30 pm | M, Tu, W,<br>Th, F   | \$100.00 | Available                     | -          | 1 |
|                                           |                                         | MINECRALT MODDING                              | PAT WHITE CENTER AT<br>BEN LOMOND  | 6.5       | 04/03/2023<br>.04/07/2023 | 9:00 am<br>- 6:00 pm | M, Tai, W,<br>Th, F  | \$195.00 | Availabia                     |            | 1 |
|                                           |                                         | MINECRAFT MODDING                              | PAT WHITE CENTER AT<br>BEN LOMOND  | 10-<br>14 | 04/03/2023<br>-04/07/2023 | 9:00 am<br>-4:00 pm  | M, Tai, W,<br>Th, F  | \$395.00 | Available                     | •          | 1 |
|                                           |                                         | SPECING MILLING LAMP - SHOUTHING INT           | JAMES LONG PARK                    | 4.5       | -04/06/2023               | 9397 am<br>-12:00 pm | M, 18, W,<br>Th      | \$107.00 | Available                     | -          | I |
|                                           |                                         | SPRING BREAK CAMP - GRO ING IN<br>THE GARDEN   | JAMES LONG PARK                    | 6-8       | 04000/2023<br>04006/2023  | 1:00 pm<br>4:00 pm   | M, Tu, W,<br>Th      | \$107.00 | Available                     | =          | 1 |
|                                           |                                         | WINTER BREAK CAMP - 3071<br>2 Sections         | 00                                 |           |                           |                      |                      |          |                               |            |   |

You can also view these classes by Listing or Calendar. To do this, change your Display Option by clicking Listing or Calendar.

Keep in mind however, if you select the Calendar display option, you will not be able to see full details for programs. You will only see the name of the program, the activity number and an 'Add to Cart' button. Any programs on the calendar in grey are not currently available for registration. Programs in blue can be added to cart.

Note: You can easily add more than one program at a time to your cart by clicking on blue programs. If you accidentally add too many programs to your cart, click Clear Selection and start over. Otherwise, click 'Add to Cart' and all the programs you have selected will be added to your cart.

2. Once you've added all your desired programs to your shopping cart, you can begin to checkout. Click the Proceed to Checkout button.

| HOME SEARCH -                                  | CONTACT US CALENDAR                     |                                   |      | Boît Basis paga Spo.     | a                    |                    | IFCKOUT<br>CART (0 ITE) |             | ATCOUNT<br>YOUR NAME | #123456 ¥  |
|------------------------------------------------|-----------------------------------------|-----------------------------------|------|--------------------------|----------------------|--------------------|-------------------------|-------------|----------------------|------------|
|                                                | Activity Search                         |                                   |      |                          |                      |                    |                         |             |                      |            |
| ADAPTED RECREATION                             | Search Results                          |                                   |      |                          |                      |                    |                         | si          | iowing results       | 1 50 of 61 |
| DAILY FITNESS RESER                            | Doplay Option: Detail 🗸                 |                                   |      |                          |                      |                    |                         |             |                      |            |
| DANCE<br>FITNESS                               | Listing                                 |                                   |      |                          |                      |                    |                         |             |                      |            |
| GOLF/FIRST TEE +<br>Select All Clear Selection | Children Calendar<br>4 Sections         |                                   |      |                          |                      |                    |                         |             |                      |            |
|                                                | Children's Programs - 310               | 304                               |      |                          |                      |                    |                         |             |                      |            |
| <ul> <li>Activity Number</li> </ul>            | 1 Sections                              |                                   |      |                          |                      |                    |                         |             |                      |            |
| <ul> <li>Location - (0)</li> </ul>             | CHILDRENS ACTIVITIES - 1<br>13 Sections | 10301                             |      |                          |                      |                    |                         |             |                      |            |
| Keyword Search                                 | CHILDRENS ACTIVITIES - 1<br>15 Sections | 10302                             |      |                          |                      |                    |                         |             |                      |            |
| ► Age (0)                                      | DADDY DAUGHTER VALEN                    | TINE DANCE . 110100               |      |                          |                      |                    |                         |             |                      |            |
|                                                | 2 Sections                              | inte brater i norbo               |      |                          |                      |                    |                         |             |                      |            |
| <ul> <li>Begin Nonth (0)</li> </ul>            | GRO NATURE PRESCHOOL                    | - OPEN HOUSE - 11690              |      |                          |                      |                    |                         |             |                      |            |
| Search                                         | 1 sections                              |                                   |      |                          |                      |                    |                         |             |                      |            |
| Reset                                          | SPRING BREAK CAMP - 102<br>11 Sections  | 7200                              |      |                          |                      |                    |                         |             |                      |            |
|                                                | Description                             | Location                          | Ages | Dates                    | Times                | Days               | Cest A                  | wailability |                      |            |
|                                                | ARCHERY CAMP                            | LOCUST SHADE PARK                 | 8-15 | 04/03/2023<br>04/06/2023 | 9:00 am<br>.11:00 am | M, Tu, W,<br>Th    | \$90.00                 | Available   | =                    | i          |
|                                                | CHINN SPRING BREAK CAMP                 | CHINN AQUATICS &<br>HTNESS CENTER | 5-14 | 04/03/2023               | 9:00 am<br>- 5:00 pm | M, Tu, W,<br>Th, F | \$220.00                | Available   |                      |            |

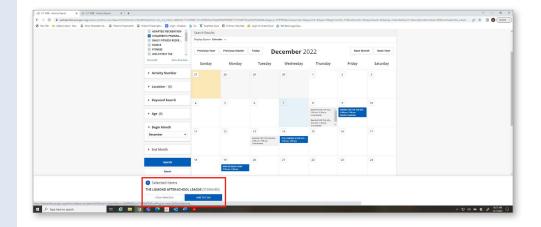

| 2.1 WEB - Splech X 🖉 3.1 WEB - Shapping Carl X 🧟 3.1 WEB - Anis                   | ity Search 🗙 🦃 3.1 WB - Activity Search 🗙              | +                                               |                      |                            |                                    | v –         |
|-----------------------------------------------------------------------------------|--------------------------------------------------------|-------------------------------------------------|----------------------|----------------------------|------------------------------------|-------------|
| → Ø # parksandrecpwogocong/wbwsc/webtracwis/cart.html?_cart_token=6ed84           | 1738a497981343da30o43eb95ab450ea04e844a2cod1d025147    | 7668c474                                        |                      |                            |                                    | @ 🖈 🖬 🙆     |
| ev Tab 🥳 Adopt A Spot - Kee. 🔘 Parks, Recreation & 🔘 Historic Preservation 🔘 Hist | oric Preservatio 📴 Login - Dropbox 🙆 Du 😽 Searcless Do | es 🔟 612mes. Pass Sale 🚨 Login to Screen/Doud 🗚 | 👌 bók Beric page Spo |                            |                                    |             |
|                                                                                   | HOME SEARCH + CONTACT US                               | CALINGAR                                        |                      | ORIGIDUT<br>CART (1 ITTMS) | MFACCOUNT<br>& YOUR NAME #123456 + |             |
|                                                                                   | Shopping Cart                                          |                                                 |                      |                            |                                    |             |
|                                                                                   | Shopping Cart                                          |                                                 |                      |                            |                                    |             |
|                                                                                   | Description                                            |                                                 | Name                 | Total Fees                 |                                    |             |
|                                                                                   | Remove ARCHERY CAMP (1                                 | 107200-001) (Enrolled)                          | test child           |                            | \$ 90.00                           |             |
|                                                                                   | Grand Total Fees                                       |                                                 |                      |                            | \$ 90.00                           |             |
|                                                                                   | Tetal Old Balanc                                       | es Not in Shopping Cart                         |                      |                            | \$ 0.00                            |             |
|                                                                                   | Apply Coupon<br>Type Eode                              |                                                 |                      |                            | 460h                               |             |
|                                                                                   |                                                        |                                                 |                      |                            | low us on Social Media             |             |
|                                                                                   |                                                        | Supported Br<br>02022 Vernore Systems           |                      |                            |                                    |             |
| ,P Type here to search Et 🧧 🥫 🧿                                                   | 4 🕐 🗉 4 📲                                              |                                                 |                      |                            |                                    | កក្លុមស្ទេ] |

3. Select your payment method and click 'Apply'. Enter your payment details.

| Using This Payment Method: * |          |      |  |
|------------------------------|----------|------|--|
| DiscoverCard                 |          |      |  |
| Select A Payment Method      |          |      |  |
| Visa                         |          |      |  |
| Mastercard                   |          |      |  |
| DiscoverCard                 |          |      |  |
| American Exp                 |          |      |  |
|                              | Туре     | Code |  |
|                              | Coupon - |      |  |

Click 'Continue' to initiate the payment authorization process and generate a confirmation receipt

I'm not a robot

Continue Back To Cart

4. Click 'Continue' to initiate the payment authorization process and generate a confirmation receipt.

That's it, you are now registered!

#### Add a Class/ Program to Wishlist

If there is a program or class you would like to save but are not ready to checkout, you can add the class/program to your wishlist and then add it to your cart at a later time. To do this, make sure you are logged into your account. Once you've clicked on the class or program, click the 'Add to Wishlist' button on the far right.

#### Using Search Activities

You can also find activities using the Search Activities button at the top of the homepage. To do this, click Search Activities.

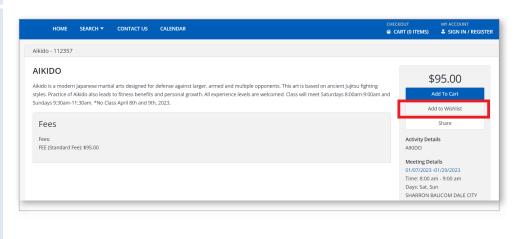

Follow us on Social Media

🎔 🗿

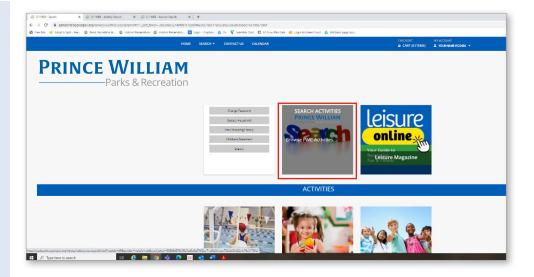

Use the left window to find programs based on Category, Activity Number, Location, Keyword Search, Age or Begin Month. Then, click Search. To clear your results, click 'Reset'.

|                                                                          |                                                                                               | tivity Sauch x 🔊 3.1 WEE - Autivity Sauch x 🛛 🕂                                                                                                    |                               | v - 0 3                         |
|--------------------------------------------------------------------------|-----------------------------------------------------------------------------------------------|----------------------------------------------------------------------------------------------------|-------------------------------|---------------------------------|
| C                                                                        |                                                                                               |                                                                                                    |                               | 🖄 🏚 🔲 🙆 (Upsinte                |
| 🧶 New Tab 🤘 Adopt A Spot - Kee. 🔘 Parks, Recreation &. 🔘 Historic Preser | nation   Historic Preservatio.   Login - Dropbox  Collegeory (1)                              | 🚯 Du 🦁 Stamles Doos 🔟 Hitlmes Resibile 🚨 Login to ScreenCloud 🚯 Brit Beic page Spo.<br>ACLIVILY SEARCH                                                                                                    |                               |                                 |
|                                                                          | ADAPTED RECREATION -                                                                          | Search Results<br>DeployOption: Dealt V                                                                                                    | Streaming results 1:50 at 554 |                                 |
|                                                                          | GOLF/FIRST TEE .<br>Select All Clear Selection                                                | Adapted Recreation - 140007<br>21 Sections<br>Adapted Recreation - 240007                                                                                                    |                               |                                 |
|                                                                          | Activity Number                                                                               | Adapted vectoristics - Joseph Statement - Joseph Statement - Joseph St |                               |                                 |
|                                                                          | Location - (1)     ALL LOCATIONS     BEN LOMOND MANO     BIRCHDALE RECREAT                    | 6 Sections<br>Alkido - 112357                                                                                                    |                               |                                 |
|                                                                          | BRENTSVILLE COURT<br>BRISTOE STATION RA<br>CHINN AQUATICS & F v<br>Select All Clear Selection | 4 Sections<br>Alloido - 372337<br>1 Sections                                                                                                    |                               |                                 |
|                                                                          | <ul> <li>Keyword Search</li> </ul>                                                            | AQUABILITIES - 118214<br>16 Sections                                                                                                    |                               |                                 |
|                                                                          | <ul> <li>Age (0)</li> </ul>                                                                   | 1 2 3 4                                                                                                    | 4                             |                                 |
|                                                                          | <ul> <li>Begin Month (0)</li> <li>Search</li> </ul>                                           |                                                                                                    |                               |                                 |
|                                                                          | Rest                                                                                          |                                                                                                    |                               |                                 |
| P Type here to search                                                    | <b>= 9</b> % 🕐 🗉 🖪 📲                                                                          | ۶                                                                                                    |                               | ∧ 및 이 ■ ● ♪ 1929AM 0<br>1970082 |